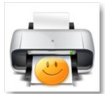

Imprimer une page internet en se débarrassant des pubs, des en-têtes, des barres latérales... C'est ce que vous propose le site Joliprint : tapez l'adresse qui vous intéresse, et transformez la en .pdf plus clair, plus court à imprimer (et donc plus écologique).

## **- Joliprint**

> " http://joliprint.com/ "

## **- Explications en français**

> " <http://joliprint.com/>2010/10/06/respectez-lenvironnement-avec-joliprint/ "

Pour utiliser le service, il suffit de taper l'adresse de la page qui vous intéresse (dans la barre « UR[L of the article you want to print out nicely »\) et de cliquer sur « Joliprint](http://joliprint.com/2010/10/06/respectez-lenvironnement-avec-joliprint/) It! ». En quelques secondes, Joliprint débarrasse la page de tous les éléments superflus : les publicités bien sûr, mais aussi les en-têtes et les base de page, les barres de navigation, les commentaires... Le service met aussi en page le texte et les photos restants, permettant de réduire encore plus l'espace occupé.

Résultat : un document .pdf court, clair et bien présenté. Il gaspillera beaucoup moins de papier et d'encre à l'impression que la page d'origine. Mais on peut aussi se contenter de le lire sur son ordinateur, sur une tablette ou un livre électronique.

Les webmasters et les bloggueurs peuvent aussi ajouter un bouton sur leur site pour faciliter la tache à leur lecteurs.

Un petit regret tout de même : bien que le service est été crée par un éditeur français (Wedia), la page de Joliprint n'est disponible qu'en anglais.